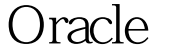

PDF and the set of the set of the set of the set of the set of the set of the set of the set of the set of the

https://www.100test.com/kao\_ti2020/558/2021\_2022\_\_E8\_BD\_BB\_ E6\_9D\_BE\_E6\_8E\_8C\_E6\_c102\_558682.htm SQL , the contraction of the contraction of  $\mathcal{S}\mathbb{Q}$  . So  $\mathbb{Q}$ 

## $1.ORACLE$

WHERE

## WHERE

WHERE  $\cdot$  : ( ) SELECT ... FROM EMP E WHERE SAL lt. (SELECT COUNT(\*) FROM EMP WHERE MGR=E.EMPNO). () SELECT ... FROM EMP E WHERE 25 gt. 50000 AND JOB = 'MANAGER'. 2SELECT  $\ast$ ' SELECT COLUMN 时,使用动态SQL列引用 '\*' 是一个方便的方法.可是,这是一 个非常低效的方法. 实际上,ORACLE在解析的过程中, 会将'\*  $\,$  $\sim$  3. (Alias)  $\mathbb{S}\mathbb{Q}\mathbb{L}$  , Column. Column . Column SQL Column , SQL

 $100T$ est  $100T$ est  $100T$ 

www.100test.com

Column ,SQL Column